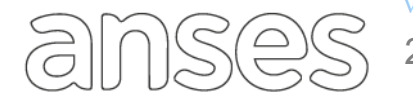

Buenos Aires, 2 de julio de 2020

## **CIRCULAR DPAyT N° 48/20**

### **SIEEL - SISTEMA EXPEDIENTE ELECTRÓNICO - ATENCIÓN VIRTUAL REGISTRACIÓN DE APODERADOS PARA PERCIBIR Y TRAMITACIÓN (TRAMITES PRESENCIALES) CON CERTIFICACIÓN DE FIRMA DOMICILIARIA**

### **REEMPLAZA A LA CIRCULAR DPAyT Nº 29/20**

Se informa a todas las UDAI, oficinas y dependencias internas pertenecientes a esta Administración Nacional el procedimiento a llevar a cabo cuando se presenten solicitudes de designación de Apoderado con certificación de firma domiciliaria, para percibir / tramitar las prestaciones previsionales que otorga ANSES y/o percibir las prestaciones del régimen de asignaciones familiares y universales que otorga ANSES, mediante la herramienta de SIEEL - Atención Virtual.

#### **A. Consideraciones Generales**

- I. La designación del apoderado, para percibir / tramitar prestaciones previsionales y/o del régimen de asignaciones familiares y universales de ANSES, con certificación de firma domiciliaria, que se realice a través de la plataforma de atención a distancia "ATENCIÓN VIRTUAL", debe ser gestionada por el ciudadano, siguiendo los lineamientos del presente procedimiento, en tanto se mantenga el aislamiento social preventivo y obligatorio establecido por el Poder Ejecutivo Nacional, en razón de la pandemia COVID-19, y
- II. La relación de Poderdante y el Apoderado, deberá ser validada por el agente de ANSES designado a tal fin, en el marco Ley Nº 17.040 "*Normas para la actuación de apoderados y gestores"*, solo para los casos de Haberes Previsionales.
- III. Recordar que la certificación de firma domiciliaria, para gestión de apoderado para tramitar es solo para las prestaciones previsionales ya que el apoderamiento para tramitar una AAFF no requiere de certificación de firma de ANSES.
- IV. Respecto del apoderamiento para tramitar cabe aclarar que para los abogados que pretendan tramitar prestaciones, en relación a la registración de la relación poderdante apoderado, deberá estarse a la [Circular DPAyT Nº 47/20.](http://intranetanses/archivos/manuales_procedimientos/circulares/DPAyT-047-2020.pdf)

#### **B. Procedimiento General**

1. El Ciudadano solicita mediante la herramienta de SIEEL - Atención Virtual la Registración del Poder con Certificación de firma Domiciliaria, ingresando mediante su Clave de Seguridad Social, debiendo consignar obligatoriamente un correo electrónico de contacto y optativamente un número de teléfono celular, adjuntando la siguiente documentación:

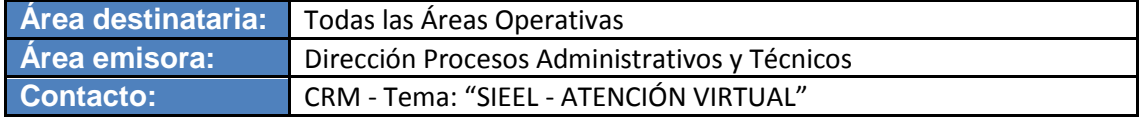

1.1. Frente y Dorso del DNI del Beneficiario.

 $1555$ 

- 1.2. Frente y Dorso del DNI del Apoderado.
- 1.3. Constancia Número de Beneficio, para los poderes para percibir.
- 1.4. Domicilio donde se encuentran el ciudadano y el apoderado para ser visitados por el agente (debiendo estar ambos en el mismo domicilio e informando el operador dicha situación al requirente).
- 2. SIEEL Atención Virtual, asigna la consulta, según disponibilidad de atención y Código Postal del domicilio del ciudadano.
- 3. Desde la bandeja "En Sector", el Operador deberá asignar la atención virtual a si mismo, o un usuario con Rol Supervisor o Jefe asigna a algún operador [\(Manual de Usuario Sistema de Expediente Electrónico -](http://intranetanses/archivos/manuales_procedimientos/manuales/MAUS-73-04.pdf) SIEEL Atención Virtual - [MAUS-73-04\)](http://intranetanses/archivos/manuales_procedimientos/manuales/MAUS-73-04.pdf).
- <span id="page-1-0"></span>4. El Operador verifica que el CUIL del Titular y apoderado se encuentren ACREDITADO en ADP.
	- 4.1.Si no se encuentra ACREDITADO, se acredita el CUIL (*Acreditación ADP. Operador carga la información en ADP, según documentación de respaldo y el Supervisor confirma la información, quedando el CUIL acreditado en ADP*) y continua en punto 5.
	- 4.2.Si se encuentran acreditados continua en punto 5.
- 5. El Operador analiza la consulta de acuerdo a la documentación adjunta y procede de acuerdo a las siguientes opciones:
- 6. En caso que NO puedan visualizar correctamente los documentos adjuntos, o deba solicitar más documentación al ciudadano procede a:
	- 6.1.Coloca la Atención Virtual en "Solicita mas información al ciudadano".
	- 6.2.Se activa respuesta en el aplicativo SIEEL Atención Virtual para que el titular cumpla con lo requerido, quedando la misma "En espera".
	- 6.3.El ciudadano carga documentación/información y presiona Enviar.
	- 6.4.Una vez enviada la informacion/documentación, la Atención Virtual, automáticamente se traslada a la bandeja "A trabajar" del operador, que previamente había solicitado la nueva información.
	- 6.5.Vuelve al punto (**[4](#page-1-0)**). (*Aclaración: no se debe dar como finalizado la atención).*
- 7. En caso que la documentacion esté correcta y se pueda visualizar, el operador procede a caratular en SIEEL Tipo de Tramite (TTR) Nº 701.

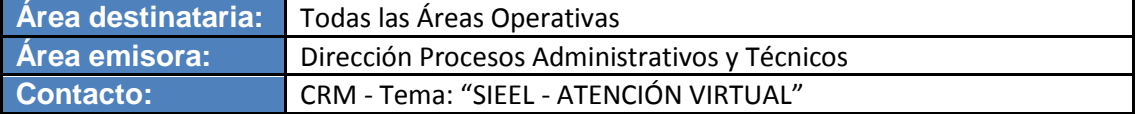

 $1555$ 

- 8. Se evalua si la certificación de firma domiciliaria, sera efectuada por personal de la UDAI, según Codigo Postal y por capacidada operativa y sino en su defecto la realizara el area de Verificaciones y procede de acuerdo a:
	- 8.1. Si la Certificación de firma Domiciliaria, va a ser efectuada por el personal de la UDAI, de acuerdo a Codigo Postal y disponibilidad, continúa de acuerdo a lo pautado en el punto (**[8.3](#page-2-0)**).
	- 8.2.Si la Certificación de firma Domiciliaria, va a ser efectuada por el personal de la UDAI de otro Código Postal, en virtud del Código Postal informado por el ciudadano, deriva el expediente TTR 701 y la AV a la UDAI de Código Postal correspondiente y continua de acuerdo a lo pautado en el punto [\(8.3\)](#page-2-0).
	- 8.3.Si por cuestiones operativas la Certificación de firma Domiciliaria, va a ser efectuada por personal de Verificaciones, deriva el expediente TTR 701 y la AV a la dependencia verificaciones para su gestion.
- <span id="page-2-0"></span>9. Asignado el personal de la UDAI o VERIFICADOR que efectuara la visita, y cumpliendo los standares de seguridad, se le informa al ciudadano, mediante AV, los datos de la persona que visitara para efectuar las certificaciones, informando Nombre, apeliido, cuil / Numero de Documento y comunicando que deben estar Poderdante y Apoderado en el mismo domicilio para la certificación de las firmas.
- 10.El personal de la Udai o VERIFICADOR asignado, según corresponda, efectua la visita al domiclio informado en la AV, munido de los formularios a completar / Certificar, incluidos los formularios de inicio que correspondan firmar por el titular y el apoderado, para ser certificados en el mismo acto, cuando se trate de poder para tramitar por presentacion presencial, y en este ultimo caso los formularios deberán ser llevados por el apoderado el día de la atención presencial.

(En todos los casos debe solicitar los DNI para realizar las certificacion de las firmas y certifica la firma del poderdante y del apoderado).

- 11.Completa los datos y certifica las firmas de acuerdo a :
	- 11.1. Formulario Carta Poder PS.6.4V, continúa en el punto (12).
	- 11.2. Formulario PS.2.89V Apoderado Tramitación Virtual Cobertura Universal de Niñez y Adolescencia, continúa en el punto (12).
- 12.Cumplida la certificacion de firma domiciliaria con los requisitos vigentes en la presente y ya en su puesto de trabajo

12.1 El Verificador escanea la documentacion donde certifico firma, la agrega al expediente TTR SIEEL y remite el expediente al operador.

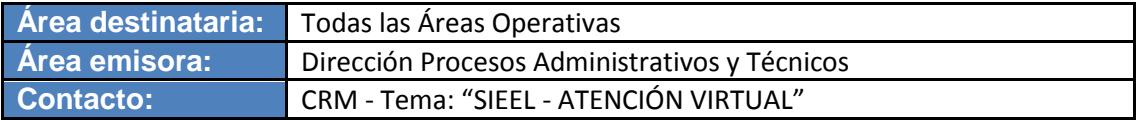

 $1555$ 

12.2 El Operador, cuando se trate de certificacion por la propia UDAI, escanea la documentacion donde certifico firma, la agrega al expediente y continua en punto 13.

- 13. . El operador ya sea por certificacion de firma efectuada por la propia UDAI o por expediente devuelto por el verificador registra el poder de acuerdo a:
	- 13.1 Si es apoderado para percibir prestaciones previsionales y corresponde a un Apoderado (Familiar) de acuerdo a lo establecido en el Anexo I (a) (b) , registra la relacion de poderdante apoderado en el aplicativo Representantes WEB (LMNCAINTR), de acuerdo a lo establecido en la norma de procedimiento PREV-31-09 [Representante WEB,](http://intranetanses/archivos/manuales_procedimientos/normas/PREV-31-09.pdf) quedando la documentacion de respaldo en el Aplicativo AV, continua en el punto (**14**)**.**
	- 13.2 Si es apoderado para percibir prestaciones previsionales y corresponde a un Apoderado Especial, tal lo establecido en el Anexo I (c) , registra la relacion de poderdante apoderado en el aplicativo LMN , de acuerdo a lo establecido en la norma de procedimiento [PREV-31-](http://intranetanses/archivos/manuales_procedimientos/normas/PREV-31-09.pdf) 09 - [Representante WEB,](http://intranetanses/archivos/manuales_procedimientos/normas/PREV-31-09.pdf) quedando la documentacion de respaldo en el Aplicativo AV , continua en el punto (**14**)**.**
	- 13.3 Si es apoderado para percibir AAFF el Operador ingresa la novedad en CUNA, conforme a la norma de procedimiento - [AAFF-09-04 -](http://intranetanses/archivos/manuales_procedimientos/normas/AAFF-09-04.pdf) ["Apoderado y Apoderado Extraordinario -](http://intranetanses/archivos/manuales_procedimientos/normas/AAFF-09-04.pdf) Cobertura Universal de [Niñez y Adolescencia"](http://intranetanses/archivos/manuales_procedimientos/normas/AAFF-09-04.pdf), consignando como "Período Desde" dos períodos anteriores al período de carga vigente, continua en el punto (**14**)**.**
	- 13.4 Si es apoderado para tramitar prestaciones previsionales, certifica las firmas del poder que gestionó en el domicilio seleccionado por el ciudadano, y continua en el punto 14, el original queda en poder del poderdante, que lo presentara en el inicio de prestacion presencial, el dia del turno asignado.
- 14 El operador pone el TTR 701 en estado "RESUELTO" y carga la relación de poderdante y apoderado en el aplicativo correspondiente, quedando la documentacion de respaldo en la AV. A su vez, remite al ciudadano la constancia de relacion poderdante apoderado y Cierra la AV como Finalizado con expediente **Fin proceso.**

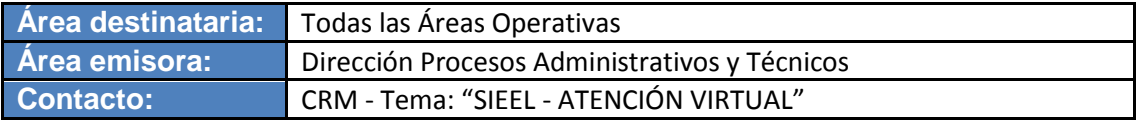

### **ANEXO I**

### **Personas Habilitadas para ser incorporadas como apoderados para percibir bajo el procedimiento estipulado en la presente norma y consideraciones a tener en cuenta (Parientes y otras personas)**

a) Si se trata de un alta o modificación por un apoderado persona física de los enunciados en el punto 1), de un beneficiario mayor de edad, la misma puede realizarse normalmente, atendiendo las excepciones enunciadas en los puntos d) y e) del presente anexo.

### **1. Parientes**

 $1555$ 

- 1.1.Cónyuge.
- 1.2.Conviviente Previsional con COPRE acreditada.

## **2. Parientes por consanguinidad**

- 2.1.Hijos.
- 2.2.Nietos.
- 2.3.Bisnietos.
- 2.4.Padres.
- 2.5.Abuelos.
- 2.6.Bisabuelos.
- 2.7.2° Grado: Hermanos (de madre y/o padre).
- 2.8.3° Grado: Tíos. Sobrinos.
- 2.9.4° Grado: Primos-hermanos. Sobrinos-nietos.

# 3. **Parientes por afinidad**

- 3.1.Yernos.
- 3.2.Nueras.
- 3.3.Padrastros.
- 3.4.Suegros.
- 3.5.Hijastros.
- 3.6.Cuñados.

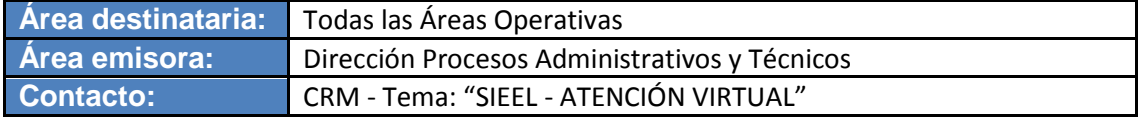

### **b) Si el titular del beneficio en un menor es de 18 años, el apoderado para percibir "Representante Natural", solo puede ser modificado en los siguientes casos:**

- 3.7.Puede ser modificado por el otro representante natural.
- 3.8.En caso de una eventual imposibilidad, el Representante Natural puede otorgar un Poder a otra persona sin que medie un Trámite judicial.

En ambos casos el poder debe estar dado por el representante natural que se encuentra vigente.

#### **c) Si se trata de un alta o modificación por un apoderado Representante especial de los detallados a continuación, se podrá realizar normalmente, atendiendo las excepciones enunciadas en los puntos d) y e) del presente anexo.**

- 3.9.Cualquier persona hábil (excluidas las indicadas en el punto 1, 2 y 3), siempre que el beneficiario acredite, mediante certificado médico, que se encuentra incapacitado para movilizarse. La designación como apoderado podrá hacerse con el formulario de carta poder.
- 3.10. Las Entidades Públicas Nacionales, Provinciales y Municipales. Mutualidades e Instituciones de Asistencia Social, debidamente registradas,
- 3.11. Los Directores o Administradores de Hospitales, Sanatorios, Asilos o establecimientos similares, de carácter público o privado, que cuenten con autorización para funcionar o los Funcionarios de esos establecimientos, expresamente facultados por aquellos en los que se encuentran internados los beneficiarios.
- 3.12. Representantes Diplomáticos y Consulares acreditados ante el Gobierno de la Nación, de conformidad con lo establecido en las convenciones que se celebren con los respectivos países.

La vigencia de los poderes designados a este tipo de figura legal, es de un (1) año, por lo que se le deberá informar la correspondiente fecha de vencimiento y deberá estar firmada por:

- d) No se podrán dar de alta o modificar los siguientes tipos de apoderados para percibir por este procedimiento de carta poder simple:
	- 3.13.Curador o Apoyo.
	- 3.14.Tutores o medidas de abrigo.
	- 3.15.Banco apoderado residente exterior.

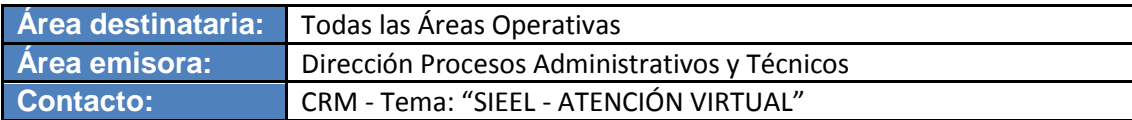

 $1555$ 

- 3.16.Los mismos para ser válidos deben se solicitados con la documentación necesaria que establecen las normas aplicables para cada situación.
- e) Asimismo, no se podrá dar de alta un apoderado, cuando el agente pagador del beneficio se trata de un banco de Depósito Judicial.

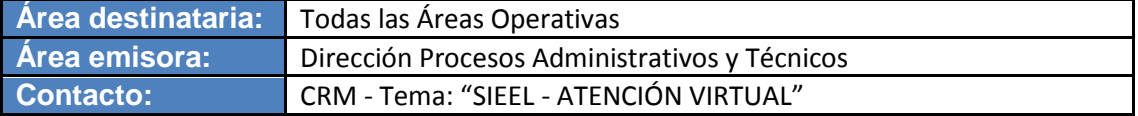